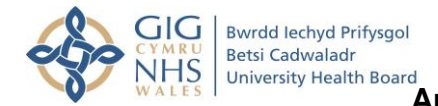

## **Amseroedd Agor Fferyllfeydd dros Y Pasg, Gwyliau Banc Mis Mai a Mis Awst 2021 Pharmacy Opening Times Over Easter, May & August Bank Holidays 2021**

## **Dalier sylw y bydd Fferyllfa Bodelwyddan, Ffordd Abergele, Bodelwyddan ar agor bod dydd o 09:00 – 22:00 Please note Bodelwyddan Pharmacy, Abergele Road, Bodelwyddan will be open every day from 09:00-22:00 Ffôn / Tel: 01745 583862**

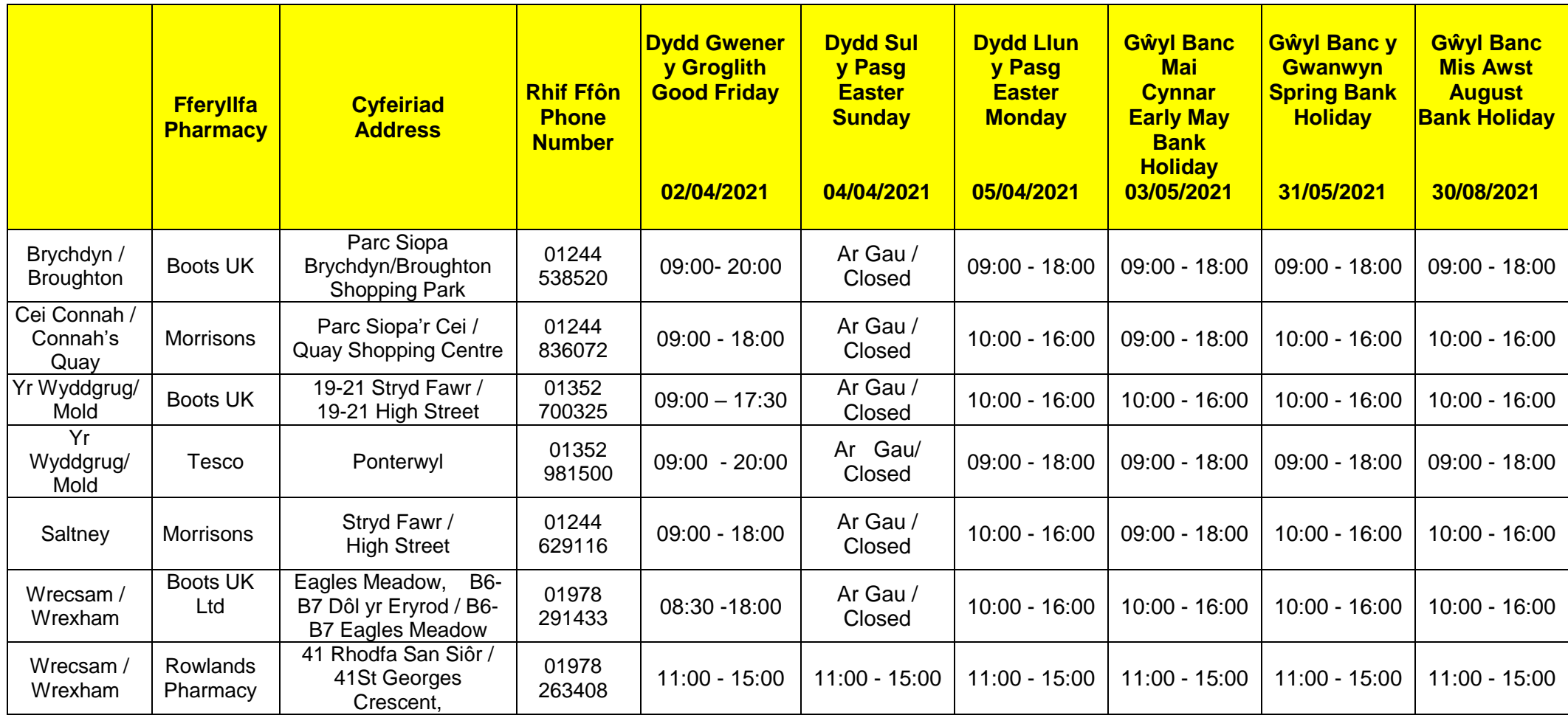

*If you have a minor illness e.g. conjunctivitis, hay fever please visit your pharmacy first as they may be able to offer you confidential advice and treatment without the need to visit a Doctor. Your pharmacist may also be able to help if you have run out of your usual repeat medication and your GP practice is closed.*